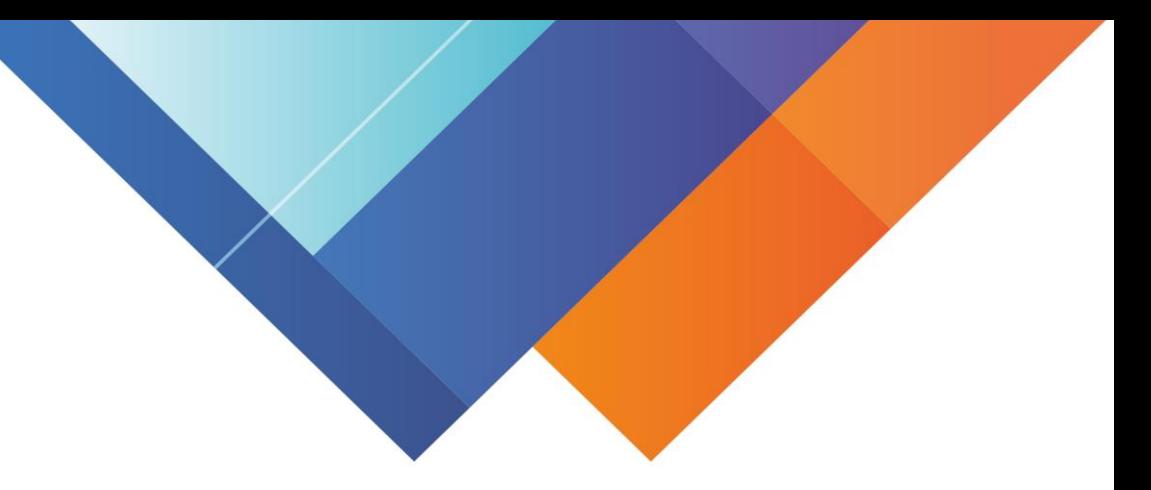

## **Инструкция для родителей по сертификатам**

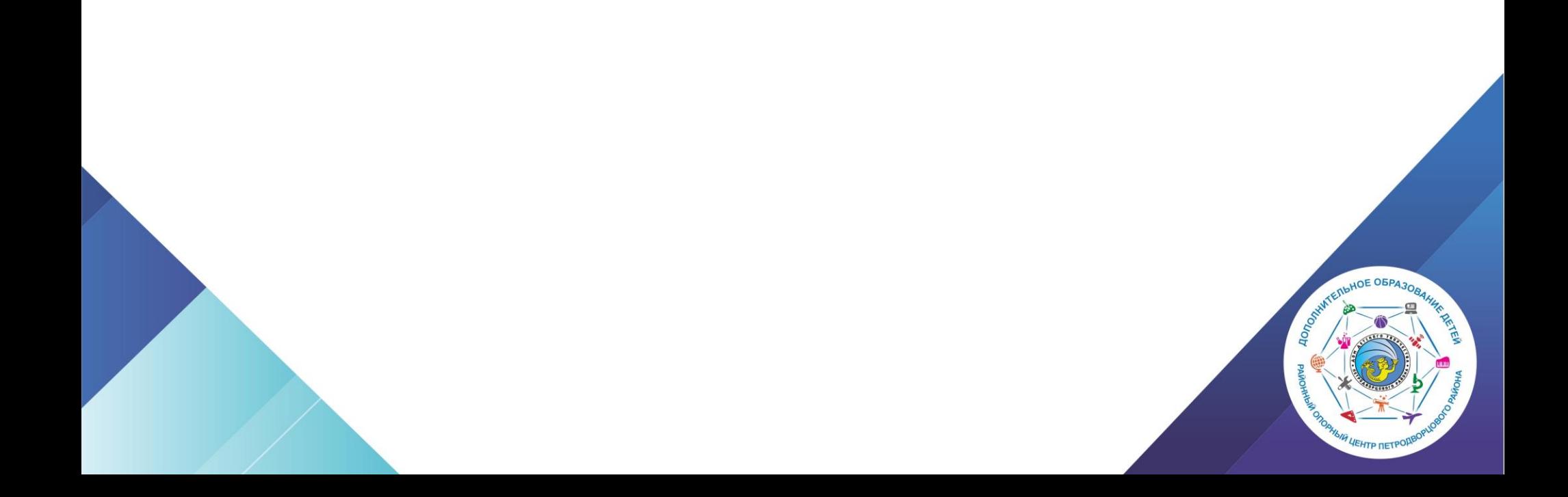

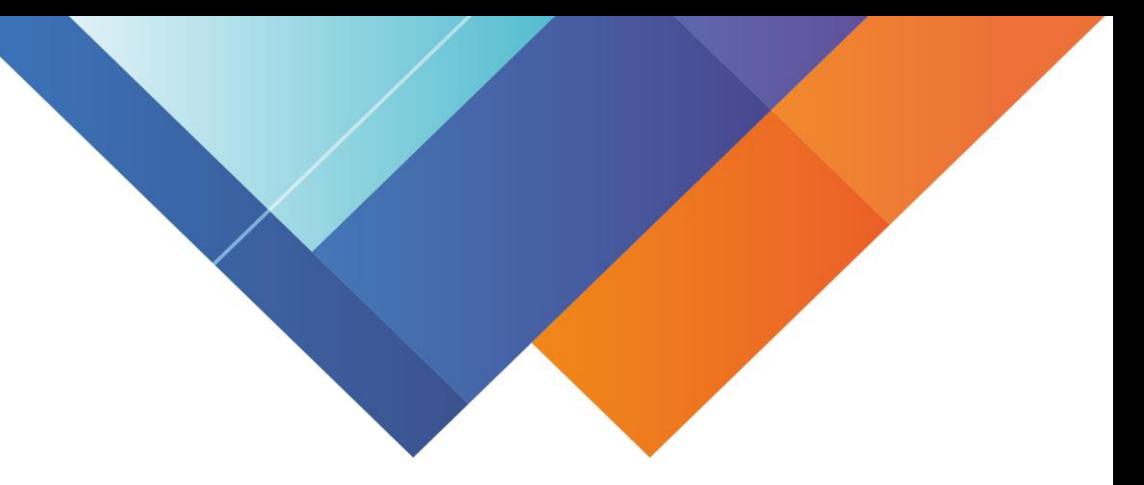

Подача заявки на получение сертификата персонифицированного финансирования дополнительного образования происходит автоматически при подаче заявки на программу, по которой доступна оплата сертификатом, на сайте Навигатора дополнительного образования <https://dopobr.petersburgedu.ru/>

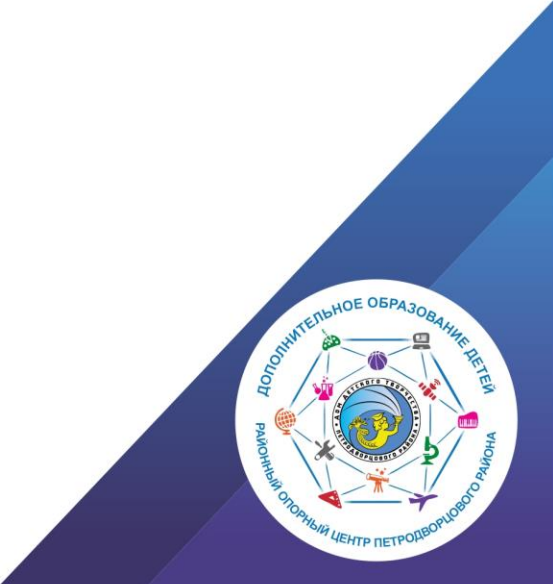

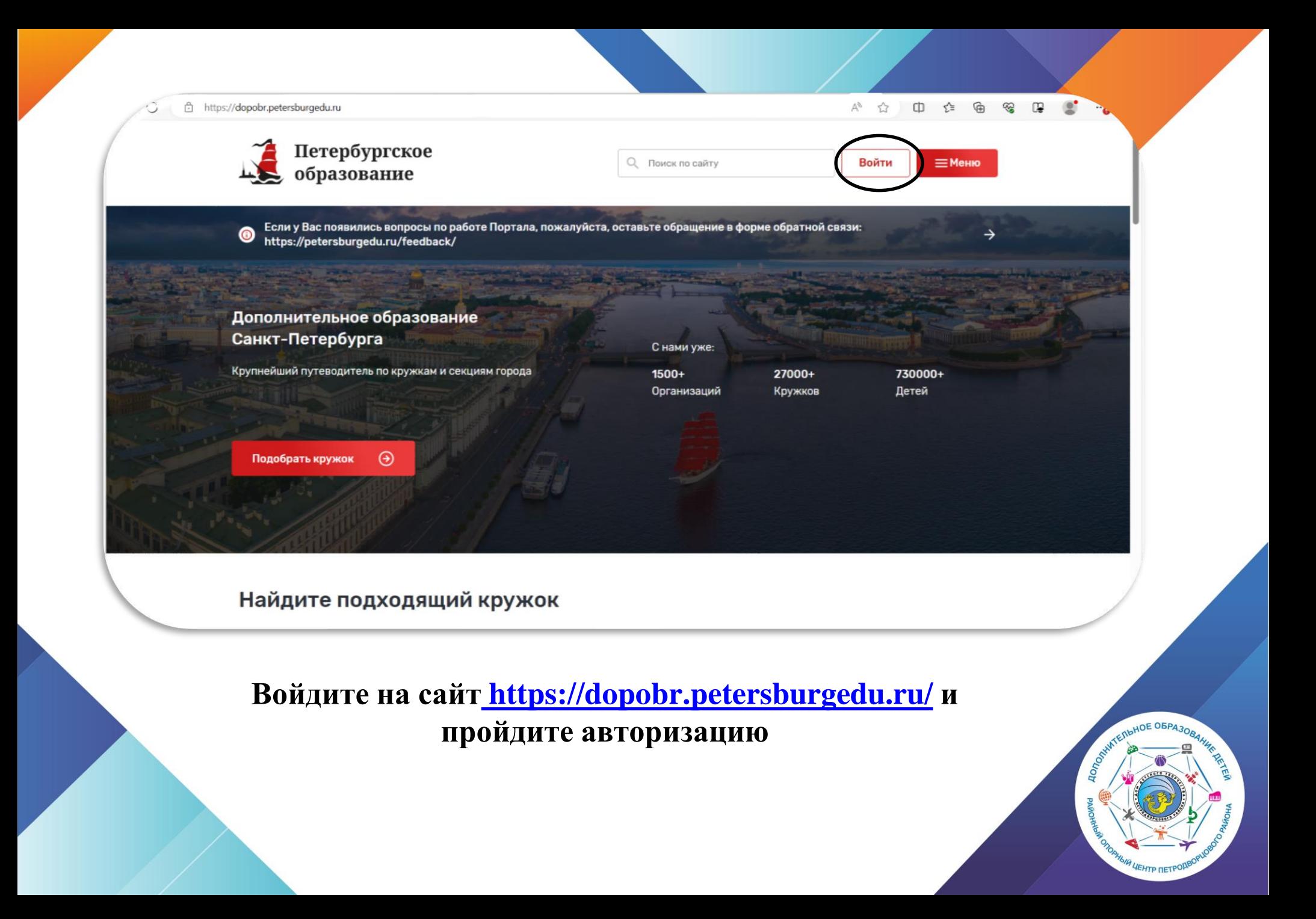

# ЗАПОЛНИТЕ КОНТАКТНУЮ **ИНФОРМАЦИЮ**

Контактная информация

F-mail

petrpetrov@mail.ru

Телефон

**+7 777 777 777** 

# **TAK ONEPATOP CMOXET** СВЯЗАТЬСЯ С ВАМИ

## Добавление ребенка

### Личная информация

FOUR BUSINESS I

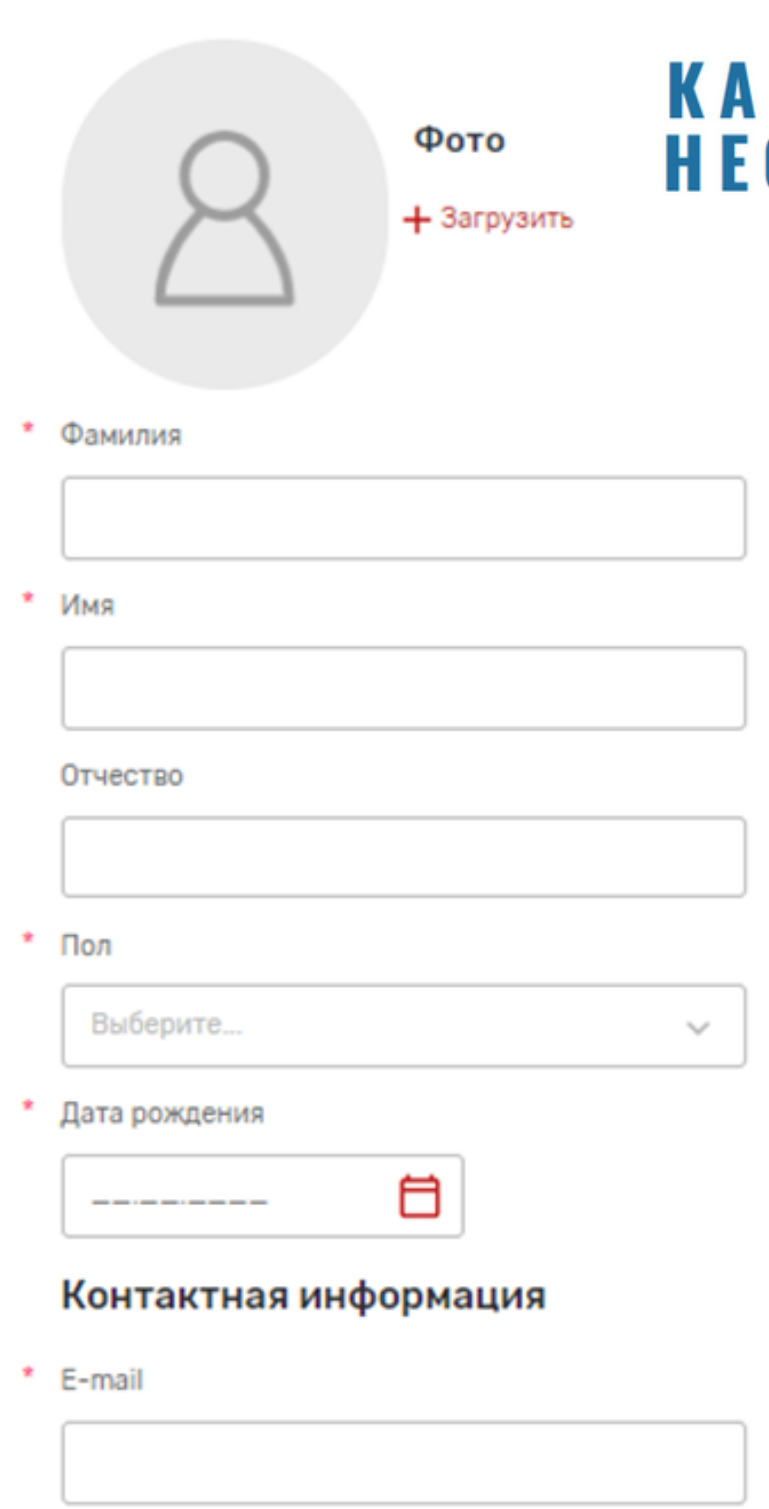

\* Телефон

Адрес регистрации

Важно добавить адрес!

## ВАЖНО! В ЛИЧНОМ **БИНЕТЕ «НАВИГАТОРА»** ОБХОДИМО ЗАПОЛНИТЬ ДАННЫЕ РЕБЕНКА

## ДАЖЕ ЕСЛИ ОНИ ЕСТЬ В АККАУНТЕ ГОСУСЛУГ!

### **СНИЛС**

\* снилс

Сведения о документе, удостоверяющем личность

\* Тип документа

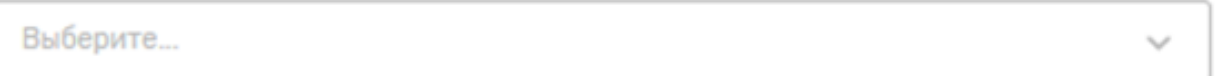

Серия

\* Номер

\* Кем выдан

\* Дата выдачи

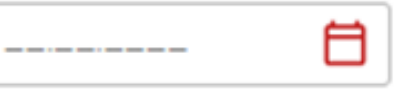

Код подразделения

Сведения о документе, подтверждающие полномочия родителя (опекуна)

Тип документа

Выберите...

 $\sim$ 

Серия

Номер

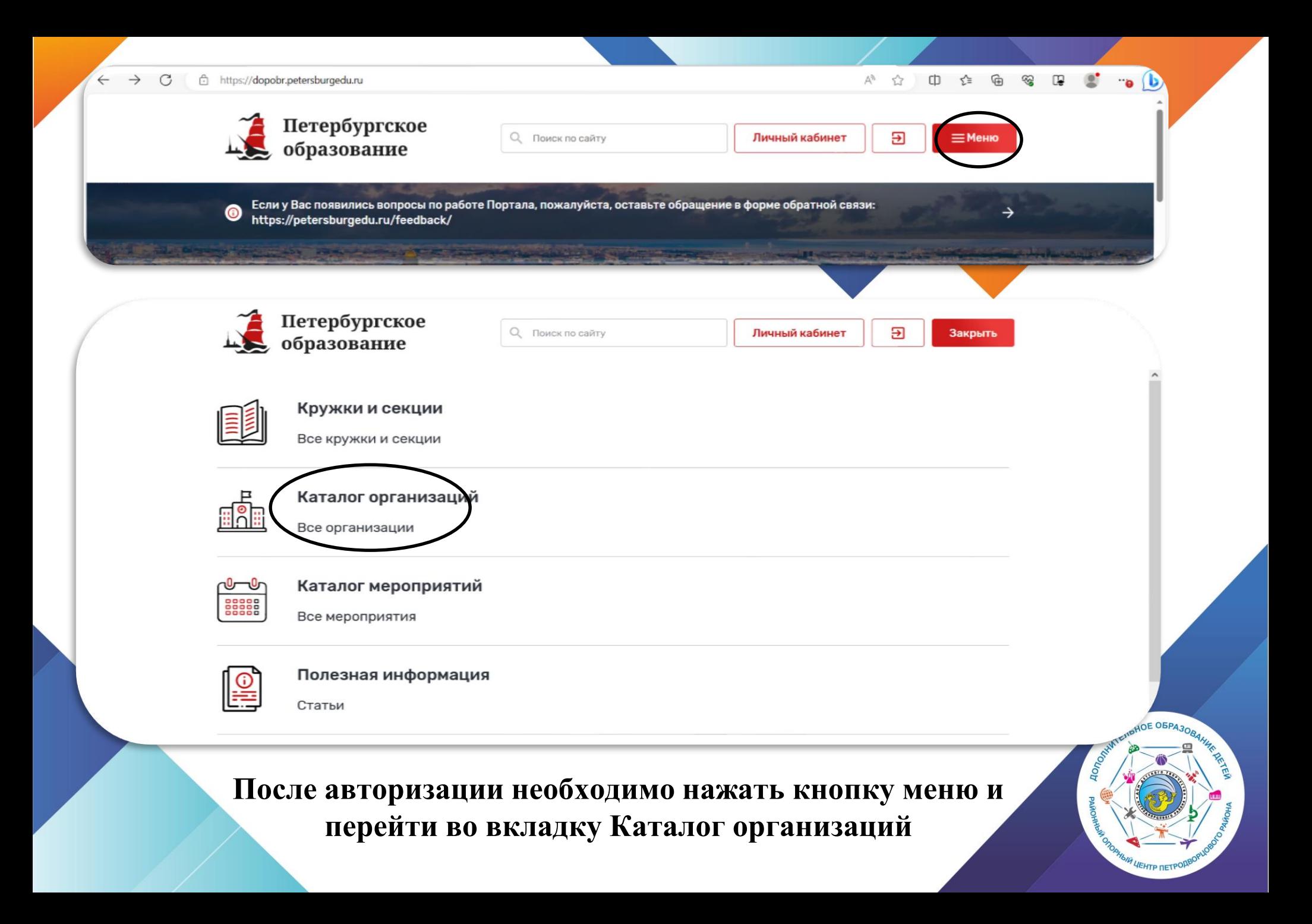

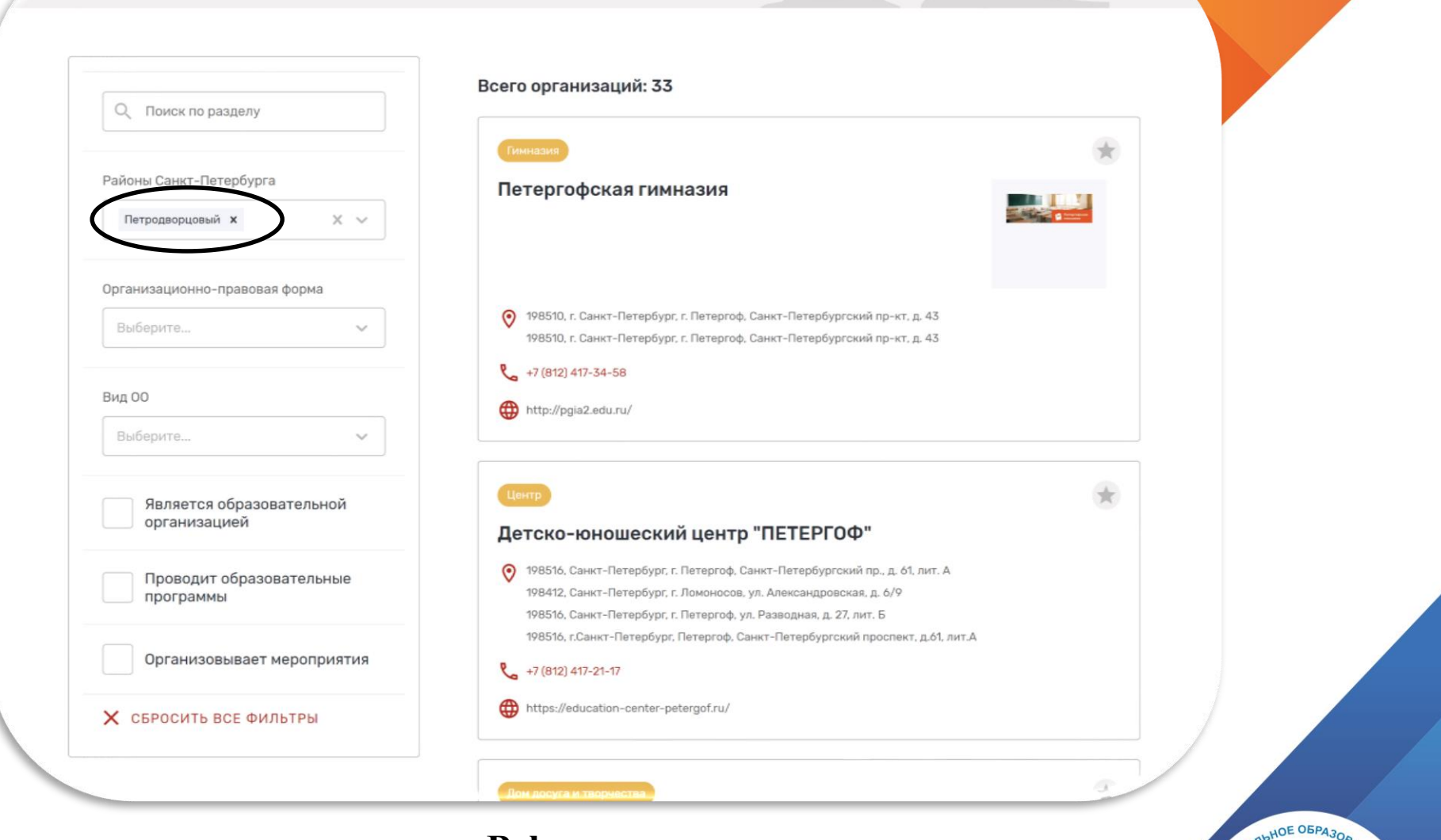

**В фильтрах:**

**Районы Санкт-Петербурга выбираем Петродворцовый, Далее выбираем карточку НУЖНОГО УЧРЕЖДЕНИЯ**

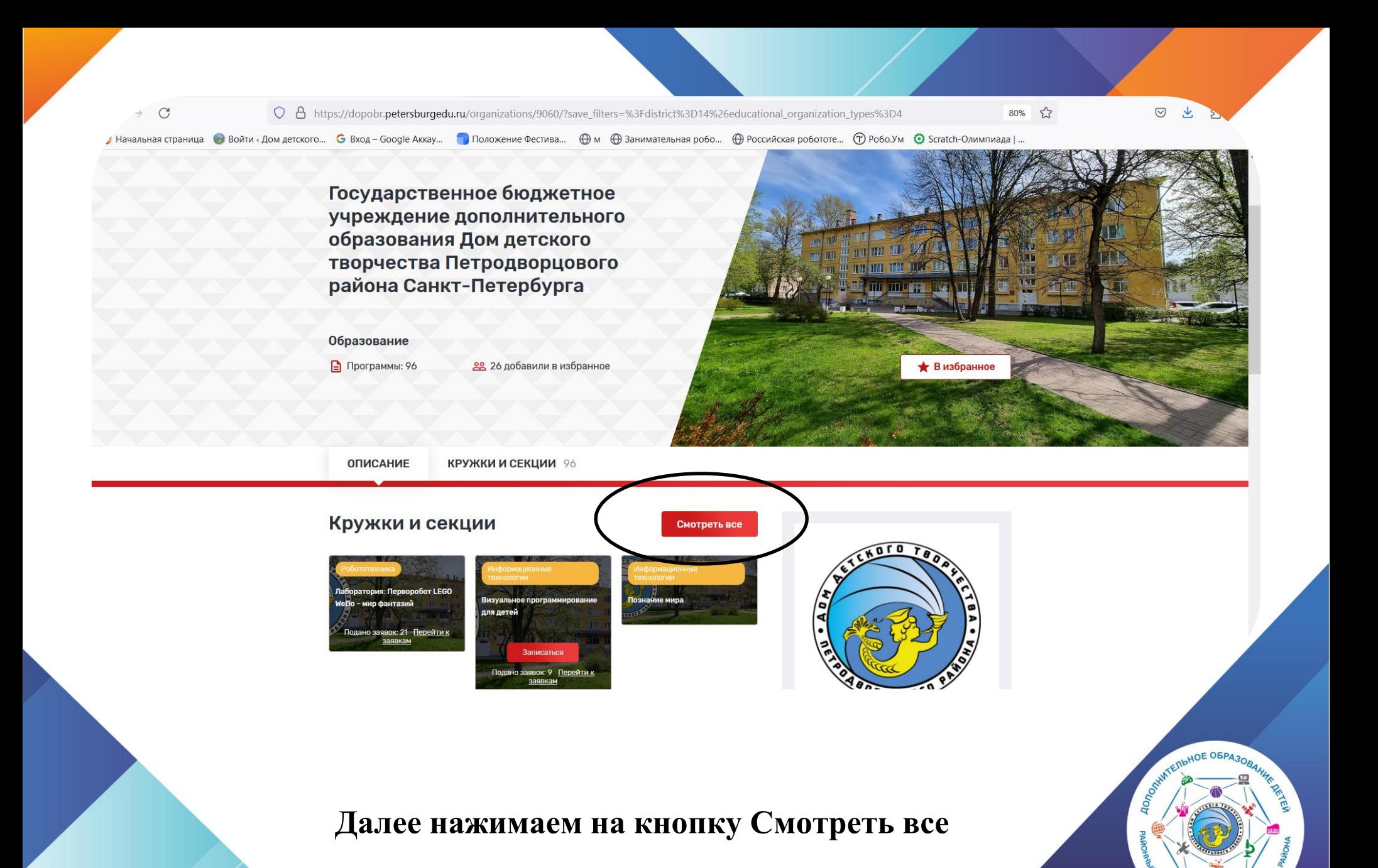

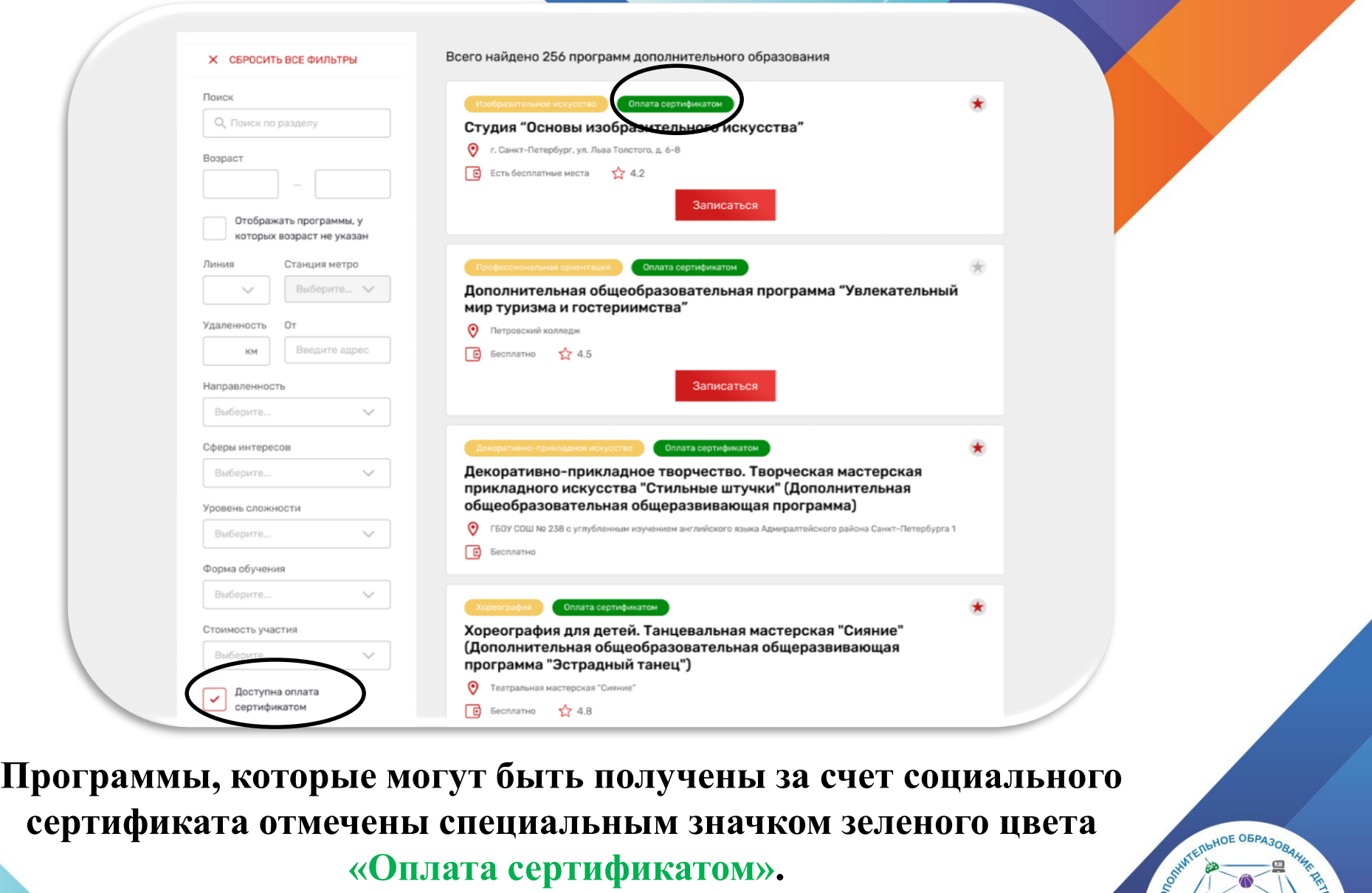

**Для ознакомления со всеми программами можно использовать фильтр «Доступна оплата сертификатом» в левой части страницы**

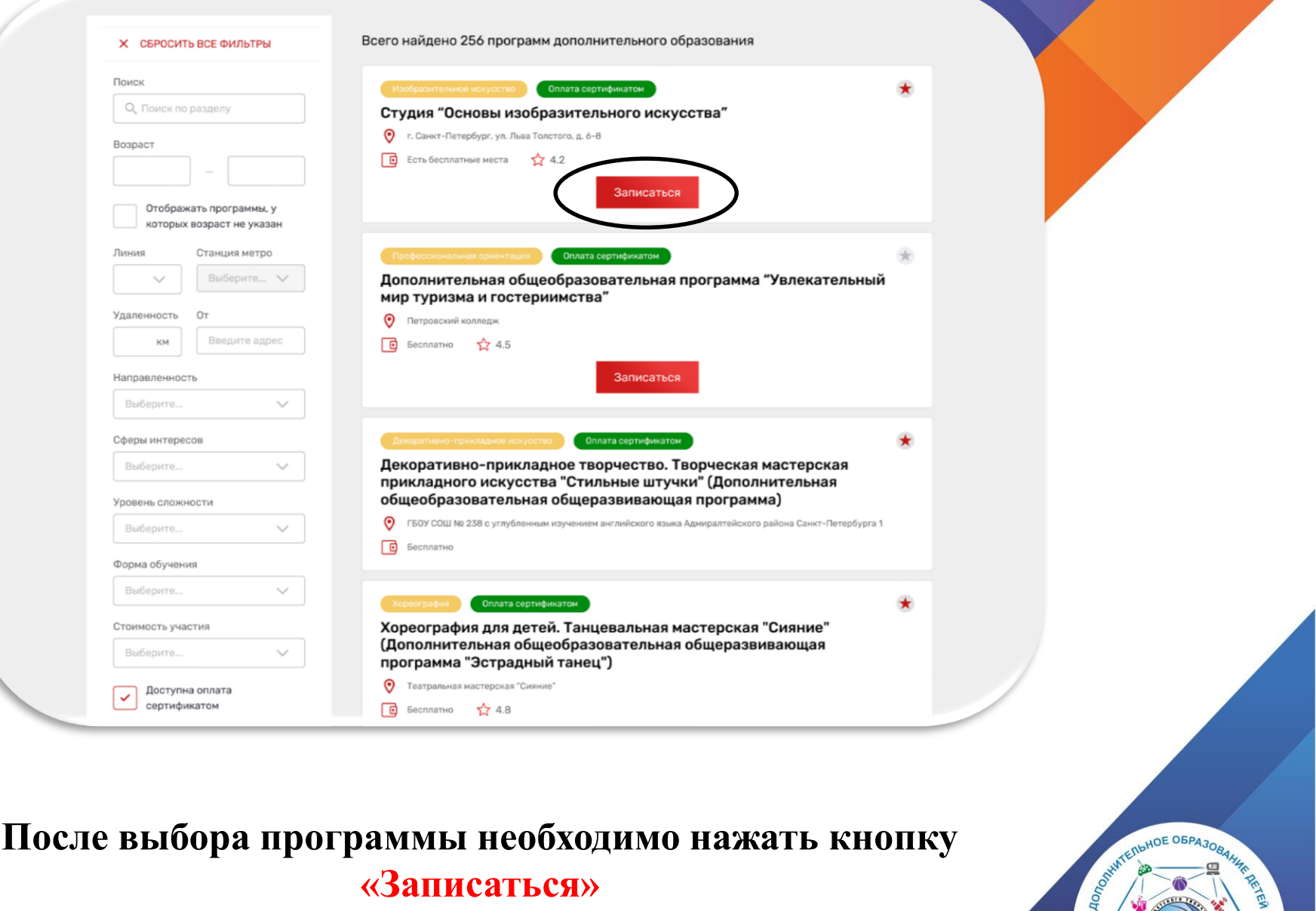

HEHTP RETPOP

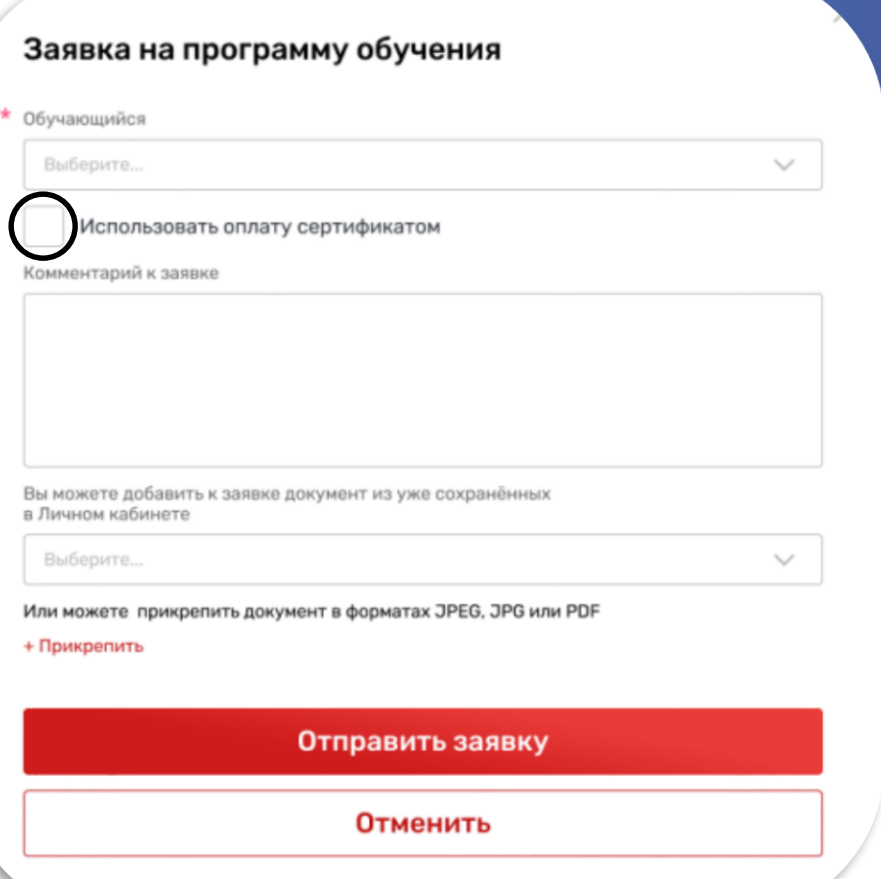

**При подаче заявки на программу необходимо отметить галочкой поле «Использовать оплату сертификатом» и заполнить все обязательные поля, которые отобразятся на форме подачи заявки:**

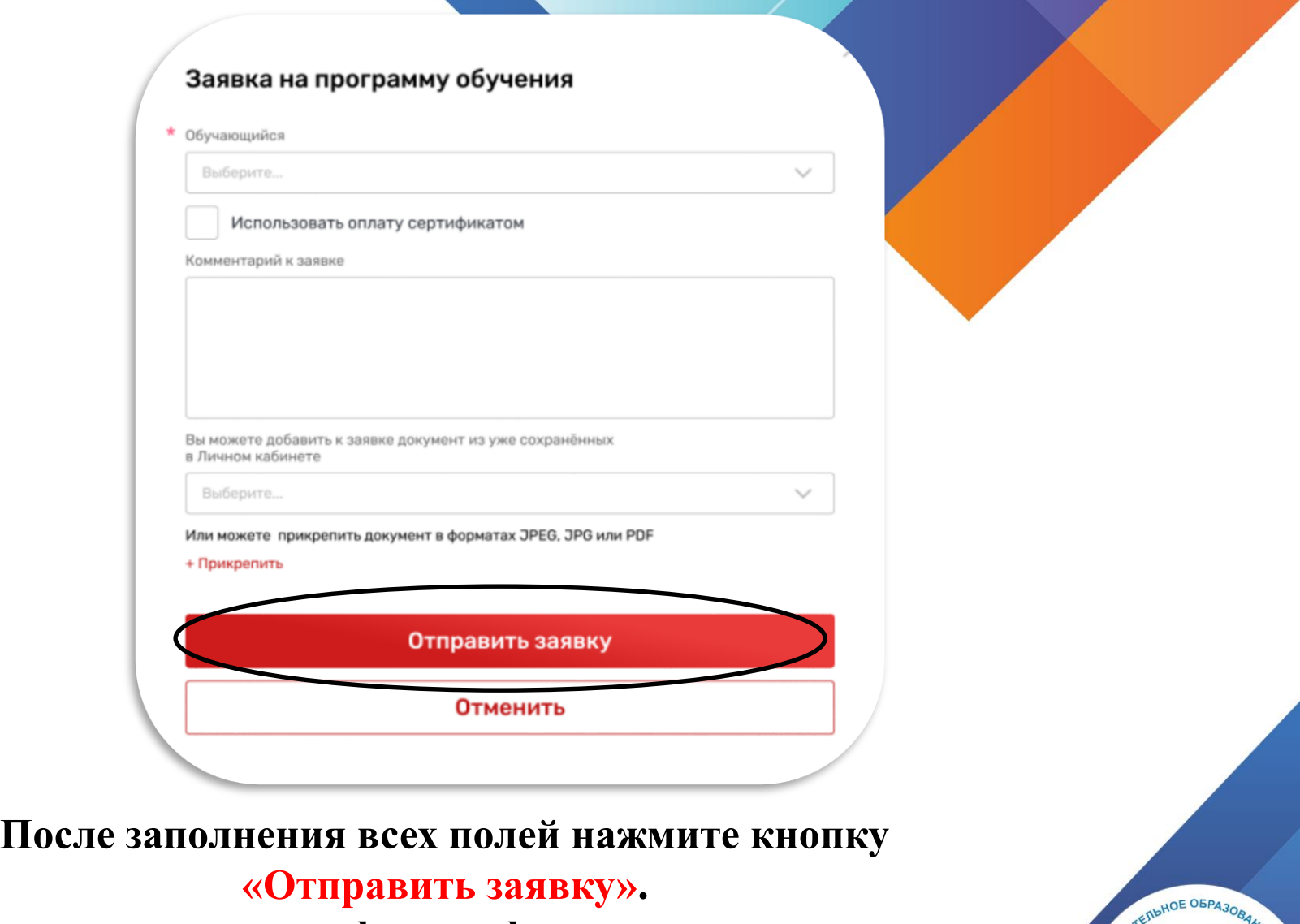

**Заявка на получение сертификата формируется автоматически.** 

## Выберите "использовать оплату сертификатом" Выберите из выпадающего списка ребенка

### Заявка на программу обучения

Обучающийся

Кирилл Тимурович, 27.06.2008

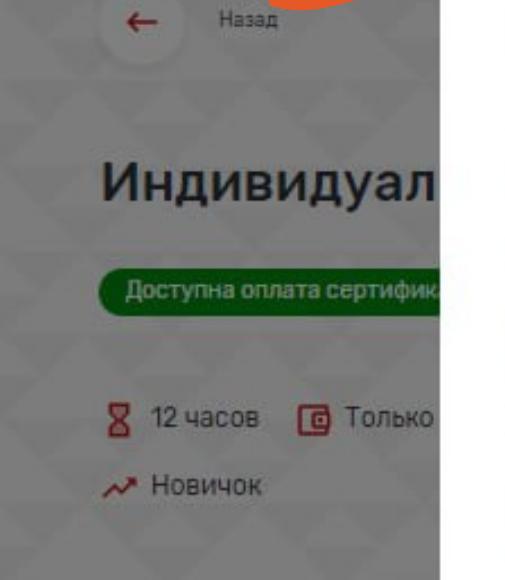

reno

Использовать оплату сертификатом

Внимание! На настоящий момент у Вас нет сертификата дополнительного образования с номиналом.

Вы можете получить данный сертификат автоматически при одобрении данной заявки на программу и использовать его для оплаты обучения.

Воспользоваться данной услугой могут только граждане Российской Федерации, постоянно проживающие на территории Санкт-Петербурга в соответствии с Правилами персонифицированного финансирования дополнительного образования детей в городе Санкт-Петербурге.

Для получения сертификата и использования его при оплате обучения проверьте заполнение полей заявки, расположенных ниже, и дозаполните недостающие значения. А также приложите, пожалуйста, сканы следующих документов:

• Свидетельство о рождении ребенка, или паспорт гражданина Российской Федерации, удостоверяющий личность ребенка, или временное удостоверение личности гражданина Российской Федерации, выдаваемое на период оформления паспорта ребенка

### Индивидуал Максимальное количество участи

**ОПИСАНИЕ** 

### Из выпадающего списка выберете муниципалитет регистрации родителя

Пользователь несет ответственность за корректность предоставляемых данных согласно законодательству Российской Федерации

1ериод сертификации

023-3112.2023 18.09

палитет

Муниципальный округ Остров Декабристов

#### Сведения об обучающемся

-Петербург, ул. 48, корпус 3

Тетербург, ул.

P и ГО «На

ком»

лит А

ञ

 $=$  Mer

В избранн

-Петербург, Средний

# **Ваша заявка отправлена и будет рассмотрена оператором**

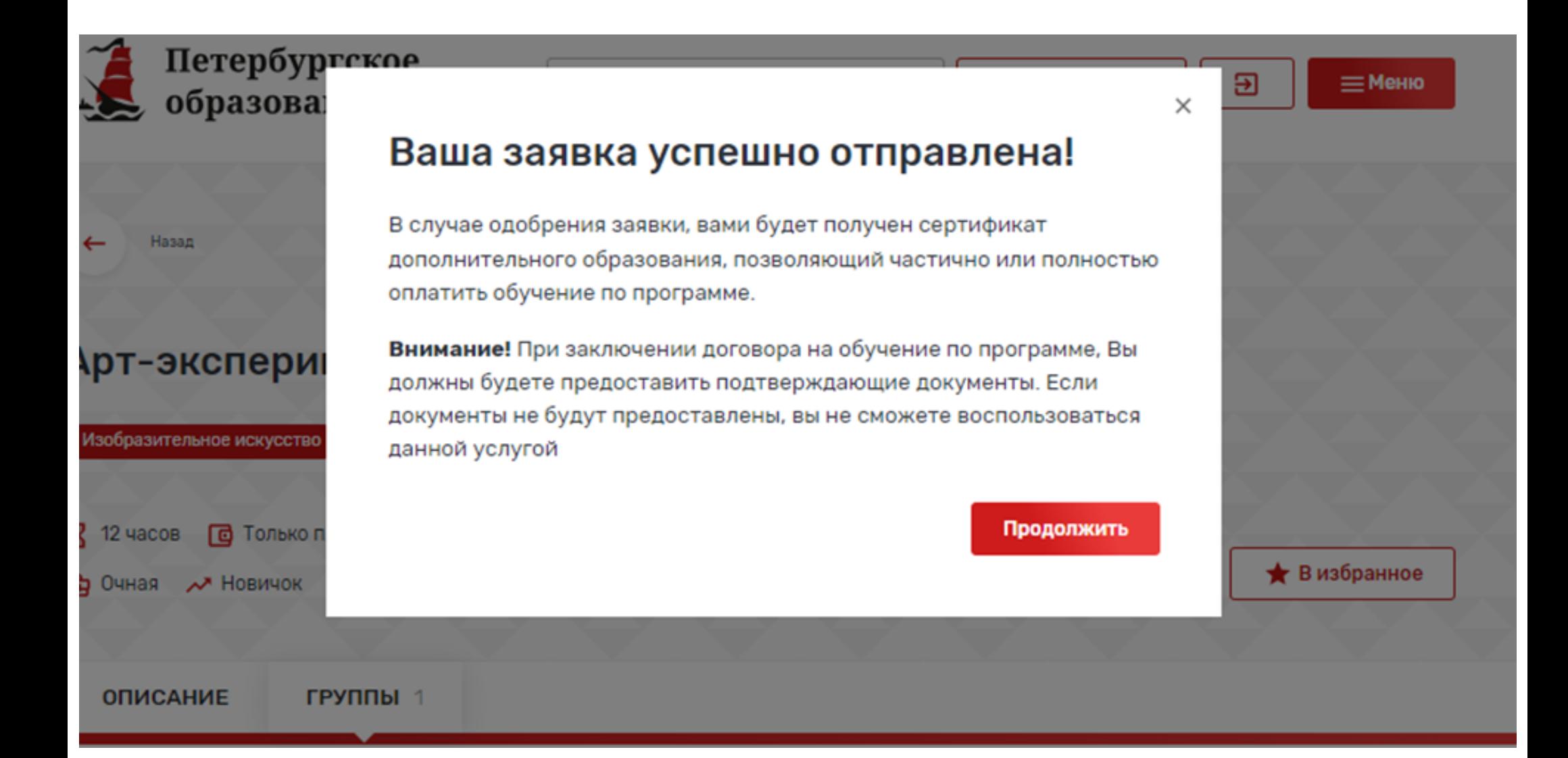

# **Проверьте личный кабинет**

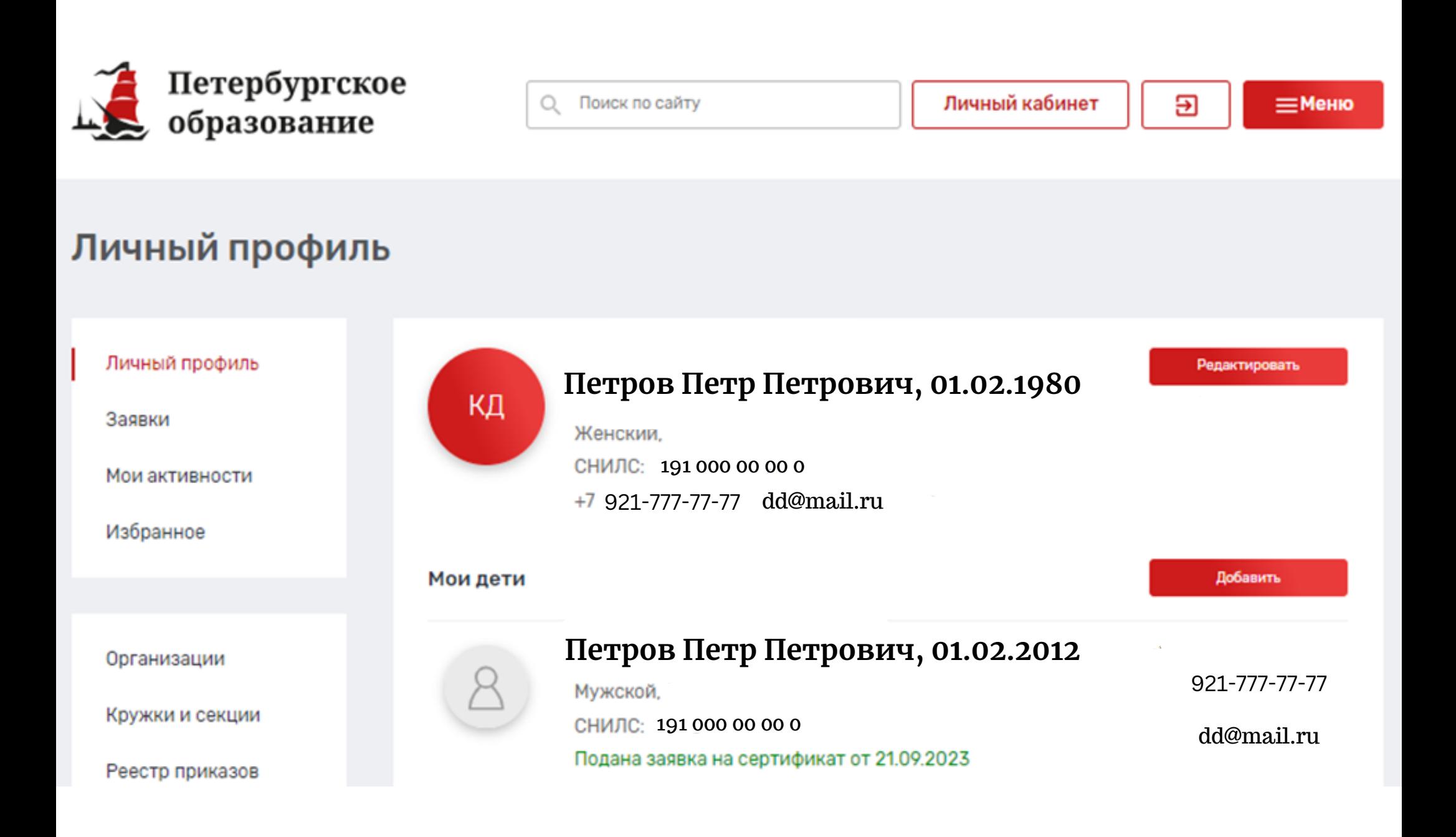

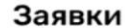

ПРОГРАММЫ 23 МЕРОПРИЯТИЯ 79 СЕРТИФИКАТЫ 8

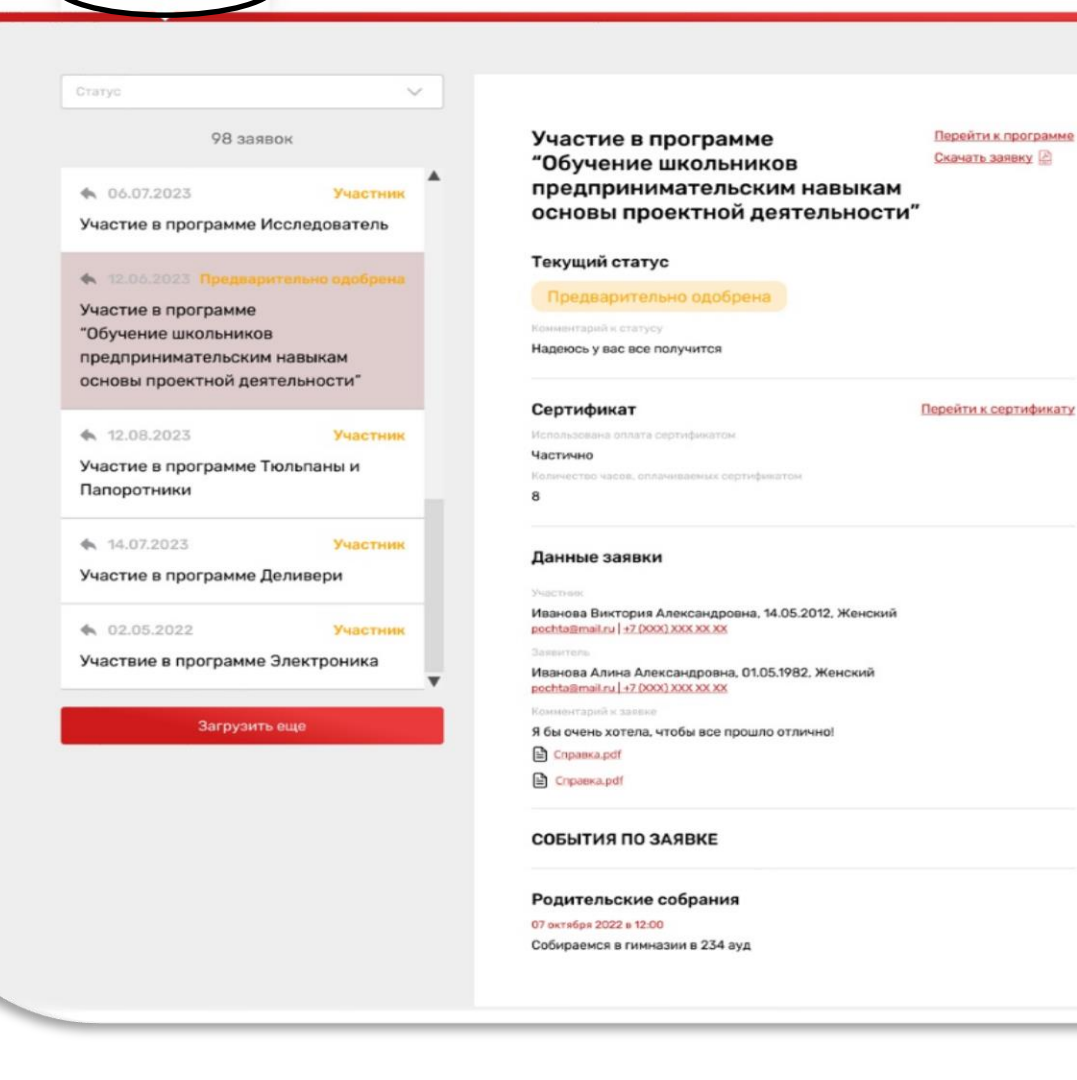

**Проверить статус заявки на программу дополнительного образования можно в Личном кабинете пользователя в разделе «Заявки» на вкладке «Программы».** 

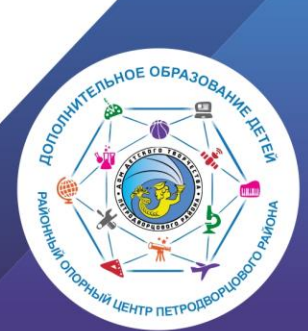

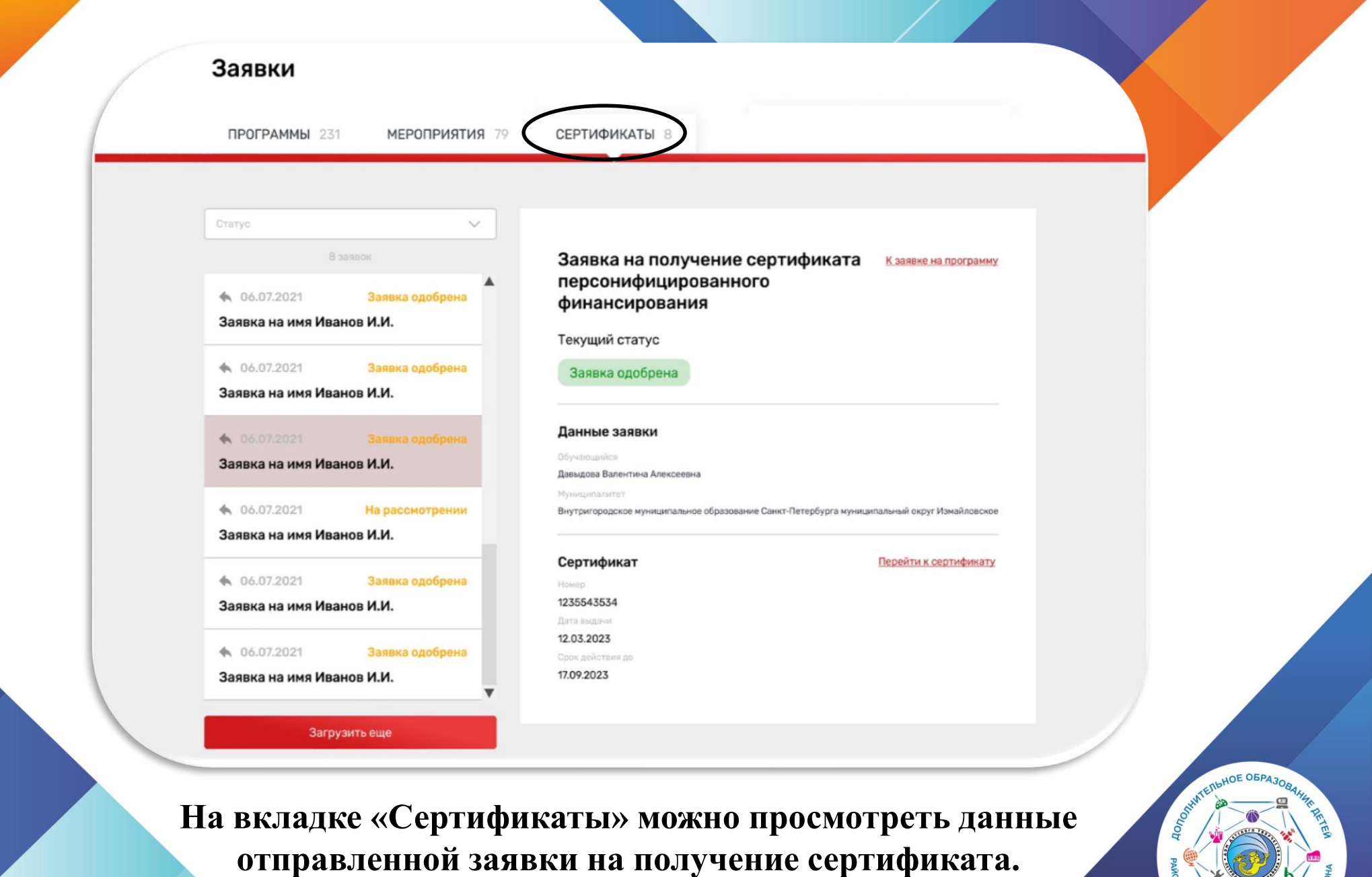

**HAIR LIEHTP RETPORTED** 

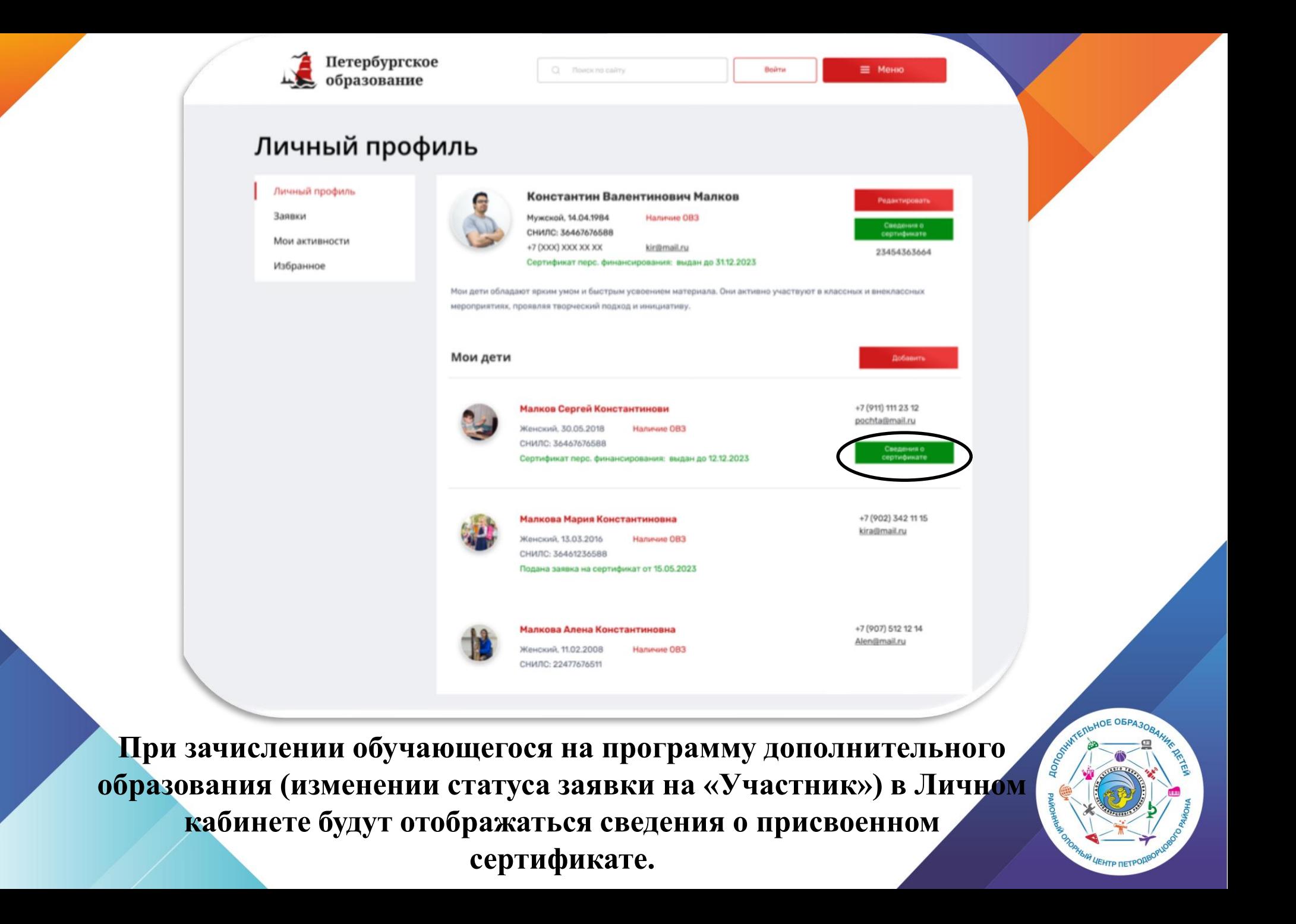

### Просмотр сведений о сертификате

#### Сертификаты

09.09.2022 - 25.12.2022

01.01.2024 - 31.01.2025

01.01.2025 - 31.01.2026

01.01.2026 - 31.01.2027

#### Данные сертификата

Фамилия, имя, отчество Константинопольская Мария Константиновна

Причина исключения Недостаточное заполнение данных

Номер сертификата 12313127391278789

Количество часов на сертификате 8 часов

Муниципалитет Санкт-Петербургский №13

#### Программы по сертификату

Название Название Статус заявки на Часов Hacon программу заблокировано списано программы группы Кружок по туризму Летняя пора Участник 5  $\Delta$ Творческая мастерская 1 год обучения Участник  $\mathcal{L}$ 3

При нажатии кнопки «Сведения о сертификате» напротив обучающегося, которому выдан сертификат, вы можете просмотреть сведения о выданном сертификате.

Статус сертификата Одобрен

Причина блокировки Недостаточное заполнение данных

AOE OBP

Период действия сертификата с 09.09.2022 по 25.12.2022

Остаток на сертификате 0 часов

ИНСТРУКЦИЯ ДЛЯ РОДИТЕЛЕЙ ПО ОФОРМЛЕНИЮ СОЦИАЛЬНОГО СЕРТИФИКАТА НА ОБУЧЕНИЕ ПО ДОПОЛНИТЕЛЬНОЙ ОБЩЕРАЗВИВАЮЩЕЙ ПРОГРАММЕ НА ПОРТАЛЕ «НАВИГАТОР ДОПОЛНИТЕЛЬНОГО ОБРАЗОВАНИЯ САНКТ-ПЕТЕРБУРГА»

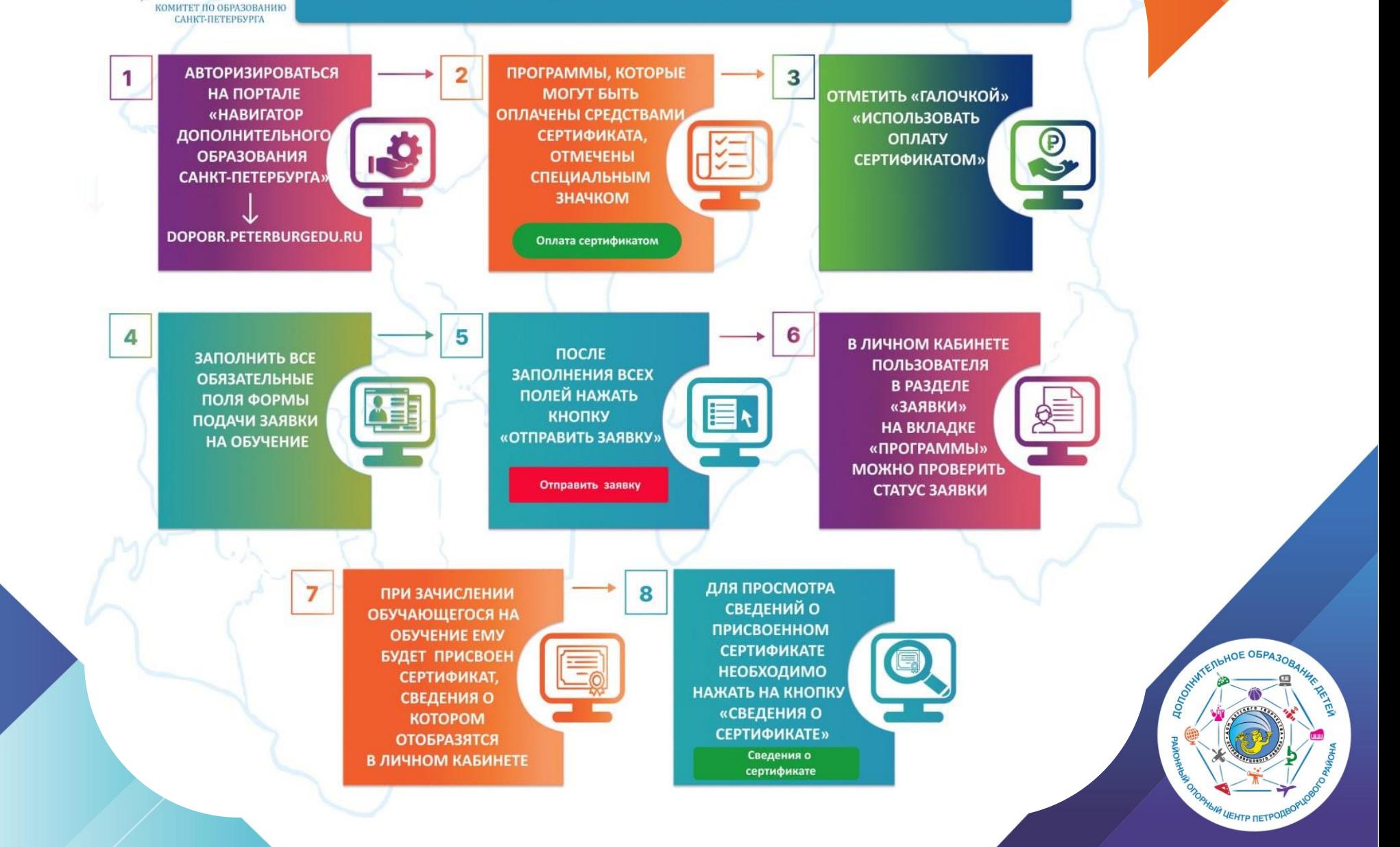

### **Типовые вопросы родителей**

### *Кто может получить социальный сертификат?*

Законный представитель ребенка от 5 до 17 лет (включительно) или несовершеннолетний от 14 лет по согласованию с законным представителем

### *Какие программы можно оплатить сертификатом?*

Программы прошедшие независимую экспертизу и внесенные в реестр *Какие организации работают с сертификатами?*

Имеющие лицензию на реализацию программ дополнительного образования и ИП *Если ребенок заболел можно ли получить компенсацию (пройти другую программу или что-то еще)?*

### Сертификат не подлежит монетизации, если организация проводит обучение неоднократно, то ребенок может продолжить обучение и закончить программу в рамках оставшихся часов. В дальнейшем планируется возможность на оставшиеся часы перевод на другую программу.

### **Типовые вопросы родителей**

### *Срок получения сертификата?*

В 2023 году с 18 сентября до окончания приема на программы (ориентировочно начало ноября), в дальнейшем с февраля до окончания свободных сертификатов *Если я получил сертификат сможет ли ребенок еще заниматься на бюджетных местах?*

### Да

*Могу ли я получить сертификат и не заниматься в школе, а уйти в другой район (дом творчества и прочее)?* Да

**По вопросам можно обращаться в Районный опорный центр дополнительного образования детей Петродворцового района Санкт-Петербурга**

> группа в ВК: [РОЦ ДОД Петродворцового района \(vk.com\)](https://vk.com/rocdopetr) <https://vk.com/rocdopetr>

сайт: [Районный опорный центр дополнительного](https://мойддт.рф/dsc/)  образования детей — Дом детского творчества (xn- d1aanlk1a.xn--p1ai)

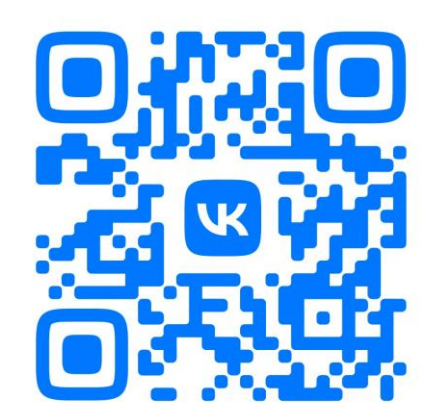

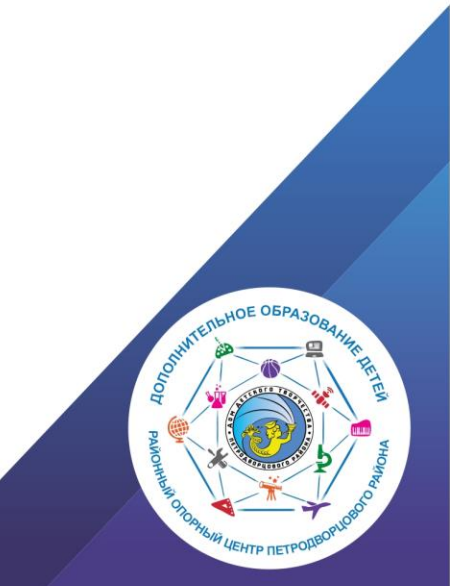